# **Special Education - Rejected Events Overview**

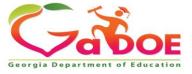

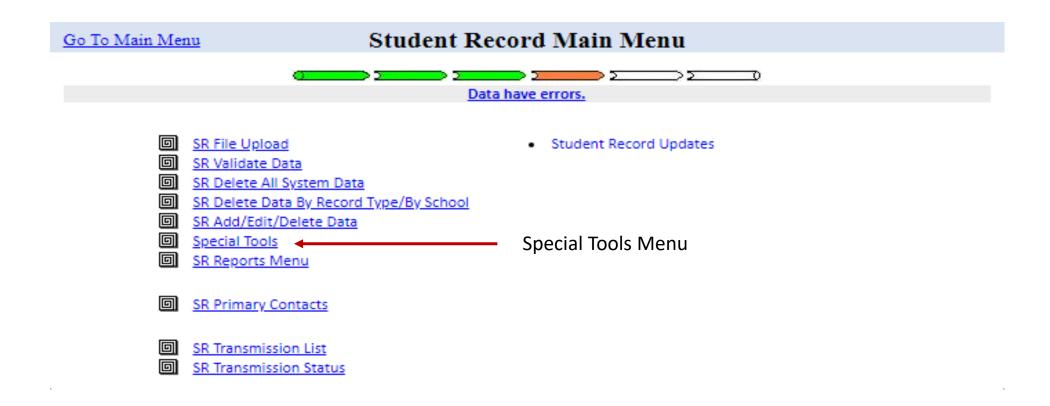

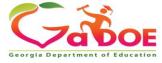

Individual Student Record

ADHOC Query

SPEDHIST-GTID Claimed Student Sp. Ed. History Report

Special Ed Event Rejection Recovery

SE076 - Rejection Report ←

EOPA Eligibility Report

Select 'SE076 - Rejection Report' to see all the events that have been rejected for the district.

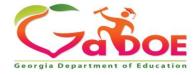

### **SE076a Rejection Report**

#### **SYSTEM Level**

SE076a Transmission on 11/16/2020 03:08:29 am With Errors

Back to Special Tool Menu

click here to print

Georgia Department of Education Student Record Data Collection System (FY2021) Special Ed Records Rejected At Upload - System Level

602-Atkinson County

| Special Ed Records Rejected At Upload |                              |   |            |            |            |            |            |            |            |            |              |
|---------------------------------------|------------------------------|---|------------|------------|------------|------------|------------|------------|------------|------------|--------------|
| School ID                             | School ID School Name        |   | <u>R02</u> | <u>R03</u> | <u>R04</u> | <u>R05</u> | <u>R06</u> | <u>R07</u> | <u>R08</u> | <u>R09</u> | School Total |
| 0190                                  | 90 Pearson Elementary School |   |            | 0          | 0          | 0          | 8          | 0          | 0 (        | 0 (        | 8            |
| System Total                          |                              | 0 |            | 0          | 0          | 0          | 8          | 0          | 0 (        | 0 (        | 8            |

#### <u>Description of the Rejection Reason codes</u>

R01 - Event is not within the current fiscal year\*.

R02 - Event has duplicate in upload file based on System Code.

R03 - No Enrollment level record found for same System Code, School Code, and GTID\*. (Events 01-15)

R04 - Upload file has duplicate for System Code, GTID, Event Code, and Event Date. (Events 07-15)

R05 - Date of event is not within Enrollment dates for reporting school (System Code, School Code, and GTID)\*. (Events 07-15), Excludes event 14.

R06 - Babies Can't Wait event has already been reported. (Event 01)

R07 - Event already exists, but no exit event is reported. (Events 02-06,14)

R08 - Event is already reported for the fiscal year (YYYY) and event month (MM). (Events 07-15)

R09 - No Student level record found for same System Code, School Code, and GTID.

\* For this data collection, dates from May/June of prior fiscal year will be accepted.

#### **SCHOOL Level**

SE076b Transmission on 11/16/2020 03:08:29 am With Errors

Back to Special Tool Menu

click here to print

Georgia Department of Education

Special Ed Records Rejected At Upload

Student Record Data Collection System (FY2021)

602-Atkinson County

#### Back to System Level Report (SE076a)

| Special Ed Records Rejected At Upload - School Level |                           |              |  |      |            |            |     |     |            |            |            |     |            |              |
|------------------------------------------------------|---------------------------|--------------|--|------|------------|------------|-----|-----|------------|------------|------------|-----|------------|--------------|
| School ID                                            | School Name               | Student Name |  | GTID | <u>R01</u> | <u>R02</u> | R03 | R04 | <u>R05</u> | <u>R06</u> | <u>R07</u> | R08 | <u>R09</u> | School Total |
| 0190                                                 | Pearson Elementary School | (            |  |      | 0          | 0          | 0   | 0   | 2          | 0          | 0          | (   | 0          | 2            |
| 0190                                                 | Pearson Elementary School | (            |  |      | 0          | 0          | 0   | 0   | 2          | 0          | 0          | (   | 0          | 2            |
| 0190                                                 | Pearson Elementary School | (            |  |      | 0          | 0          | 0   | 0   | 2          | 0          | 0          | (   | 0          | 2            |
| 0190                                                 | Pearson Elementary School | I            |  |      | 0          | 0          | 0   | 0   | 1          | 0          | 0          | (   | 0          | 1            |
| 0190                                                 | Pearson Elementary School |              |  |      | 0          | 0          | 0   | 0   | 1          | 0          | 0          | (   | 0          | 1            |
| School Total                                         |                           |              |  | 0    | C          | 0          | 0   | 8   | 0          | 0          | (          | 0   | 8          |              |

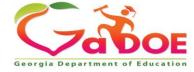

| Go To the Main Menu | Special Tools Menu |
|---------------------|--------------------|
|---------------------|--------------------|

Individual Student Record

ADHOC Query

SPEDHIST-GTID Claimed Student Sp. Ed. History Report

Special Ed Event Rejection Recovery <

SE076 - Rejection Report

EOPA Eligibility Report

Select 'Special Education Rejection Recovery' to start the rejected record recovery process.

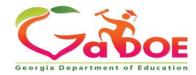

#### **Special Education Rejection Recovery**

The Special Education Rejection Recovery tool allows the district to 'recover' Special Education events that have been rejected.

- The user can 'Select School' from the drop-down, and then select the student from the list and then click 'Get History'.
- OR enter the student's GTID and then click 'Get History'.

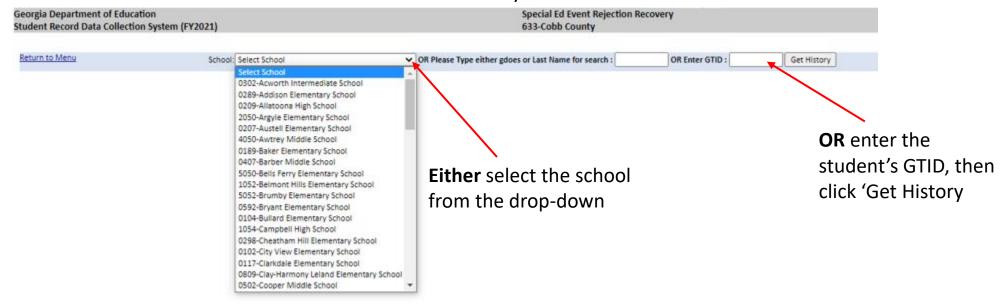

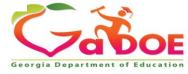

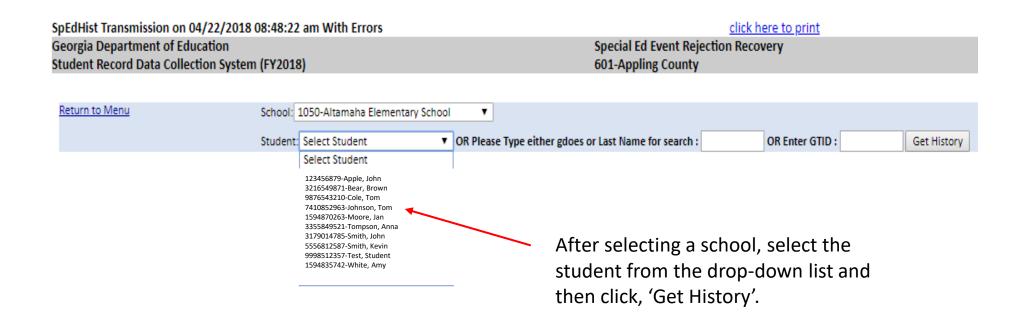

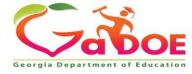

- 1. To select rejected record(s) to move to Current History, click the check box of each record to be recovered.
- 2. Under 'Enter comments for checked records', select a comment from the drop-down, or select 'Other' and enter a comment.
- 3. Click the 'Move Record' button after the comment has been selected or entered.

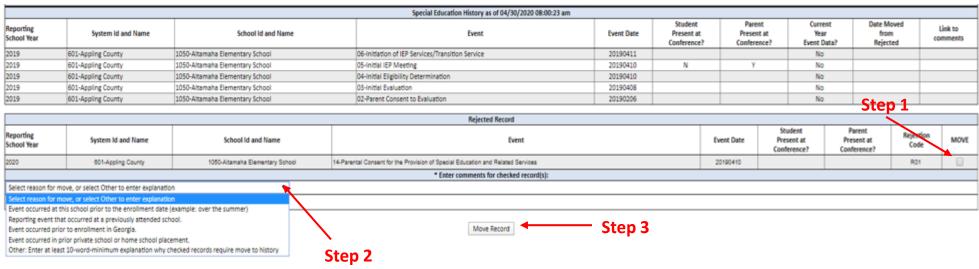

Description of the Rejection Reason codes

Under 'Enter comments for checked records, select a comment from the drop-down, or select 'Other' and enter a comment.

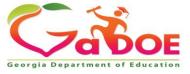

|                          | Special Education History as of 03/01/2021 02:37:56 pm |                                  |                                                  |            |                                      |                                     |                                |                                |                  |  |  |  |
|--------------------------|--------------------------------------------------------|----------------------------------|--------------------------------------------------|------------|--------------------------------------|-------------------------------------|--------------------------------|--------------------------------|------------------|--|--|--|
| Reporting<br>School Year | System Id and Name                                     | School Id and Name               | Event                                            | Event Date | Student<br>Present at<br>Conference? | Parent<br>Present at<br>Conference? | Current<br>Year<br>Event Data? | Date Moved<br>from<br>Rejected | Link to comments |  |  |  |
| 2020                     | 603-Bacon County                                       | 0102-Bacon County Primary School | 08-Reevaluation                                  | 20200518   |                                      |                                     | No                             |                                |                  |  |  |  |
| 2020                     | 603-Bacon County                                       | 0102-Bacon County Primary School | 07-IEP Annual Review                             | 20200518   | N                                    | N                                   | No                             |                                |                  |  |  |  |
| 2019                     | 603-Bacon County                                       | 0102-Bacon County Primary School | 07-IEP Annual Review                             | 20190321   | N                                    | N                                   | No                             |                                |                  |  |  |  |
| 2018                     | 603-Bacon County                                       | 0102-Bacon County Primary School | 06-Initiation of IEP Services/Transition Service | 20180419   |                                      |                                     | No                             |                                |                  |  |  |  |
| 2018                     | 603-Bacon County                                       | 0102-Bacon County Primary School | 05-Initial IEP Meeting                           | 20180419   | N                                    | Υ                                   | No                             |                                |                  |  |  |  |
| 2018                     | 603-Bacon County                                       | 0102-Bacon County Primary School | 04-Initial Eligibility Determination             | 20180419   |                                      |                                     | No                             |                                |                  |  |  |  |

|                                             | Rejected Record                        |                                     |                                                                                 |          |                                      |                                     |                   |      |  |  |  |  |
|---------------------------------------------|----------------------------------------|-------------------------------------|---------------------------------------------------------------------------------|----------|--------------------------------------|-------------------------------------|-------------------|------|--|--|--|--|
| Reporting<br>School Year                    | System Id and Name                     | School Id and Name                  | Event                                                                           |          | Student<br>Present at<br>Conference? | Parent<br>Present at<br>Conference? | Rejection<br>Code | MOVE |  |  |  |  |
| 2021                                        | 603-Bacon County                       | 3050-Bacon County Elementary School | 07-IEP Annual Review                                                            | 20200313 | N                                    | Y                                   | R01               |      |  |  |  |  |
| 2021                                        | 603-Bacon County                       | 3050-Bacon County Elementary School | 14-Parental Consent for the Provision of Special Education and Related Services | 20180419 |                                      |                                     | R01               |      |  |  |  |  |
| These rejected records cannot be recovered. |                                        |                                     |                                                                                 |          |                                      |                                     |                   |      |  |  |  |  |
| 2021                                        | 603-Bacon County                       | 3050-Bacon County Elementary School | 08-Reevaluation                                                                 | 20200518 |                                      |                                     | R08               |      |  |  |  |  |
| 2021                                        | 603-Bacon County                       | 3050-Bacon County Elementary School | 06-Initiation of IEP Services/Transition Service                                | 20180419 |                                      |                                     | R07               |      |  |  |  |  |
| 2021                                        | 603-Bacon County                       | 3050-Bacon County Elementary School | 05-Initial IEP Meeting                                                          | 20180419 | N                                    | N                                   | R07               |      |  |  |  |  |
| 2021                                        | 603-Bacon County                       | 3050-Bacon County Elementary School | 04-Initial Eligibility Determination                                            | 20180419 |                                      |                                     | R07               |      |  |  |  |  |
| • Enter comments for checked record(s):     |                                        |                                     |                                                                                 |          |                                      |                                     |                   |      |  |  |  |  |
| Select reason for mo                        | ove, or select Other to enter explanat | tion                                |                                                                                 |          |                                      |                                     |                   |      |  |  |  |  |
|                                             |                                        |                                     |                                                                                 |          |                                      |                                     |                   |      |  |  |  |  |

Nove Record

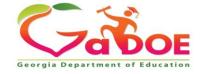

#### **CHECK THESE TO POSSIBLY RECOVER**

- R01: Event is not within the current fiscal year.
- RO3: No Enrollment level record found for same SYSTEM CODE, SCHOOL CODE, and GTID. (Events 01-15)
- R05: Date of event is not within Enrollment dates for reporting school (SYSTEM CODE, SCHOOL CODE, and GTID). (Events 07-15)

**DO NOT RECOVER** (Events have already been reported and are in Special Education History)

- R06: Babies Can't Wait event has already been reported. (Event 01)
- R07: Event already exists, but no exit event is reported. (Events 02-06, 14).
- R08: Event is already reported for the fiscal year (YYYY) and event month (MM). (Events 07-15). Compares Month and Year Portion of Event Date

#### **DUPLICATES IN EXTRACT FILE (Contact Vendor)**

- **R02**: Event has duplicate in upload file based on System Code.
- R04: Upload file has duplicate for SYSTEM CODE, GTID, EVENT CODE, and EVENT DATE. (Events 07-15)

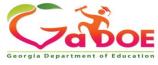

- Special Ed Rejection Recovery provides a way to add a Special Ed Event that does not fit a perfect sequence of events.
- Online SR screens will indicate which Special Ed Event records were recovered.
- Recovered records will not be removed if another upload occurs.
- Recovered records can be deleted through the Add/Edit/Delete link on the SR Main Menu.
- The validation process will check recovered records, but will skip edits that will cause issues:

**E5804: EVENT DATE** reported is not within the enrollment period for this student

**E578:** WITHDRAWAL DATE must be after the **EVENT DATE** reported for exit **EVENT CODE** '09' or '10'

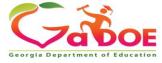